# Создание записи на прием по направлению

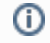

Получить направления можно через метод Получение направлений пациента

Метод создает МКАБ при его отсутствии по МИП, копирует направление в ЛПУ цели и создает запись на прием.

# **Запрос**

## Адрес запроса

POST: {{url}}/appointments

## Заголовки запроса

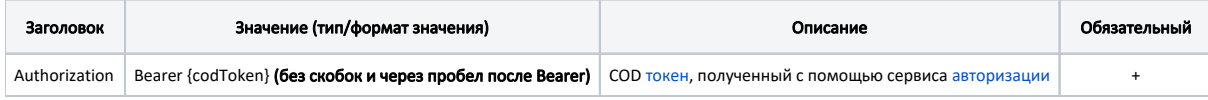

# Тело запроса

Запрос создания записи на прием по направлению - AppointmentRequest

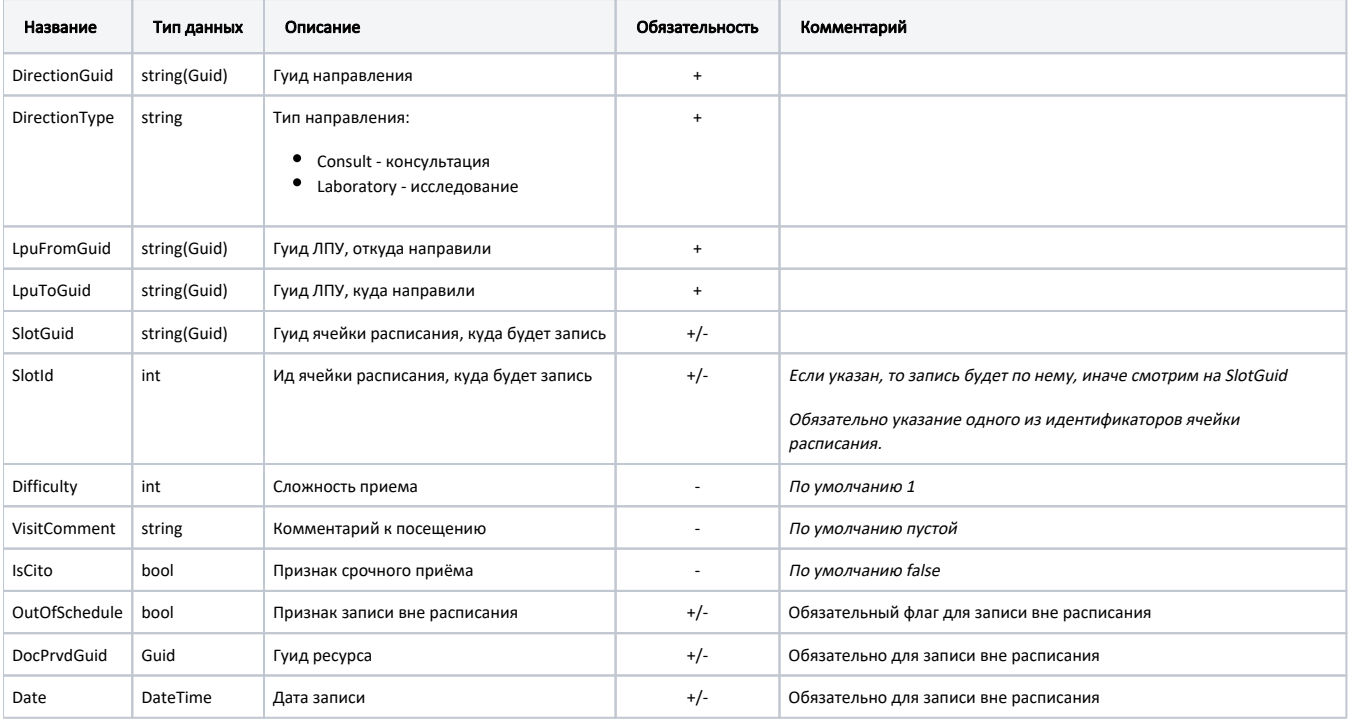

#### Пример модели в формате JSON

```
{
         "DirectionGuid": "e714e964-d8a0-4776-b163-c708371c39a5",
        "DirectionType": "consult",
        "LpuFromGuid": "e66e8056-f0bd-4ec3-85f7-28ff5b22db4f",
        "LpuToGuid": "4cb4f1c8-386d-410d-ac5d-fa232bd2afb9",
        "SlotGuid": "c2ab84d4-bfa1-4965-a4a9-48c8306a0a84",
         "SlotId": 14527455,
     "Difficulty" : 2,
        "VisitComment":"",
     "IsCito":true
}
```
### Пример модели в формате JSON для записи вне расписания

```
{
    "DirectionGuid": "18c29a77-35cf-4532-b70a-d493eae6dbc7",
    "DirectionType": "laboratory",
    "LpuFromGuid": "1dadf64c-f34a-4023-98a6-3e7b7be4f243",
    "LpuToGuid": "12ab9992-9875-4fb6-a9c0-8504170c1429",
    "DocPrvdGuid": "b0666870-c5b7-4e38-a959-0f17bc50a3cf",
    "Date" : "2023-10-21",
    "OutOfSchedule": true
```
## Ответ сервера

}

В случае успешного выполнения сервер вернет ответ в формате JSON со следующими данными:

Модель: [Результат создания записи по направлению - AppointmentResult](https://confluence.softrust.ru/pages/viewpage.action?pageId=25297641)

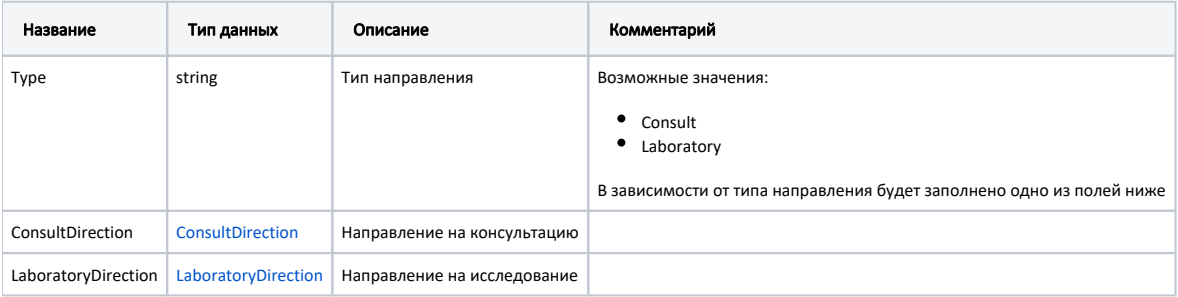

#### Пример модели в формате JSON

```
{
  "type": "Consult",
   "consultDirection": {
    "id": "58384",
    "guid": "e714e964-d8a0-4776-b163-c708371c39a5",
    "number": "47010157096",
     "date": "2019-08-13T00:00:00+03:00",
     "docPrvdSenderGuid": "00000000-0000-0000-0000-000000000000",
     "mkabGuid": "183209fc-1277-4896-aa7f-72dfcd8f03b1",
     "reason": "",
    "specialityCode": "92",
     "specialityName": "",
     "mkbCode": "A01.1",
     "mkbName": " A",
     "lpuFromGuid": "e66e8056-f0bd-4ec3-85f7-28ff5b22db4f",
     "lpuToGuid": "4cb4f1c8-386d-410d-ac5d-fa232bd2afb9",
     "appointment": {
      "guid": "df554d5b-40d4-4946-bb99-b8db15c87b70",
      "start": "2019-08-21T08:45:00+03:00",
      "end": "2019-08-21T09:00:00+03:00",
       "createTime": "2019-08-20T17:52:14+03:00"
    }
 \lambda,
   "laboratoryDirection": null
}
```
## Возможные ошибки

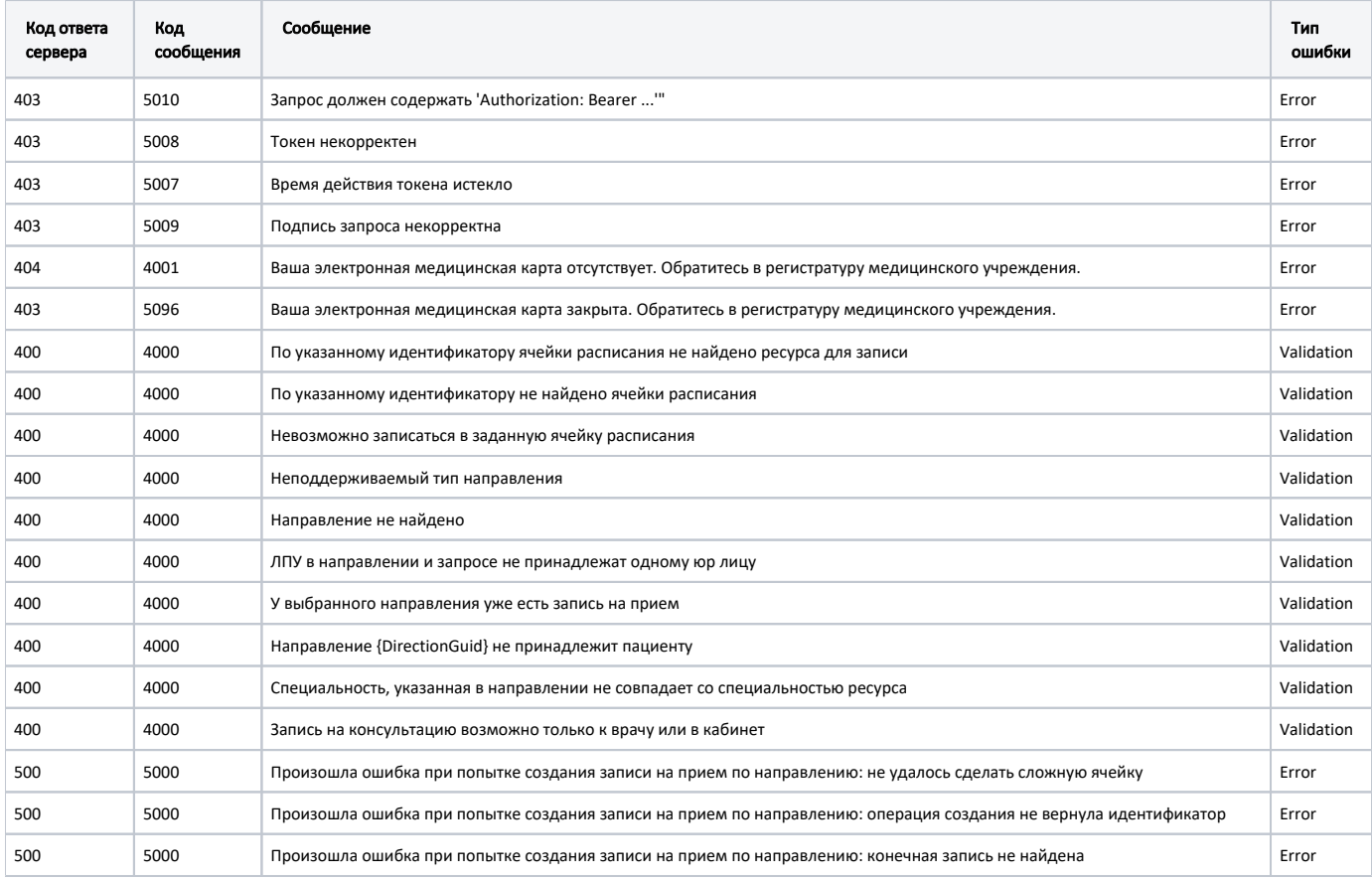

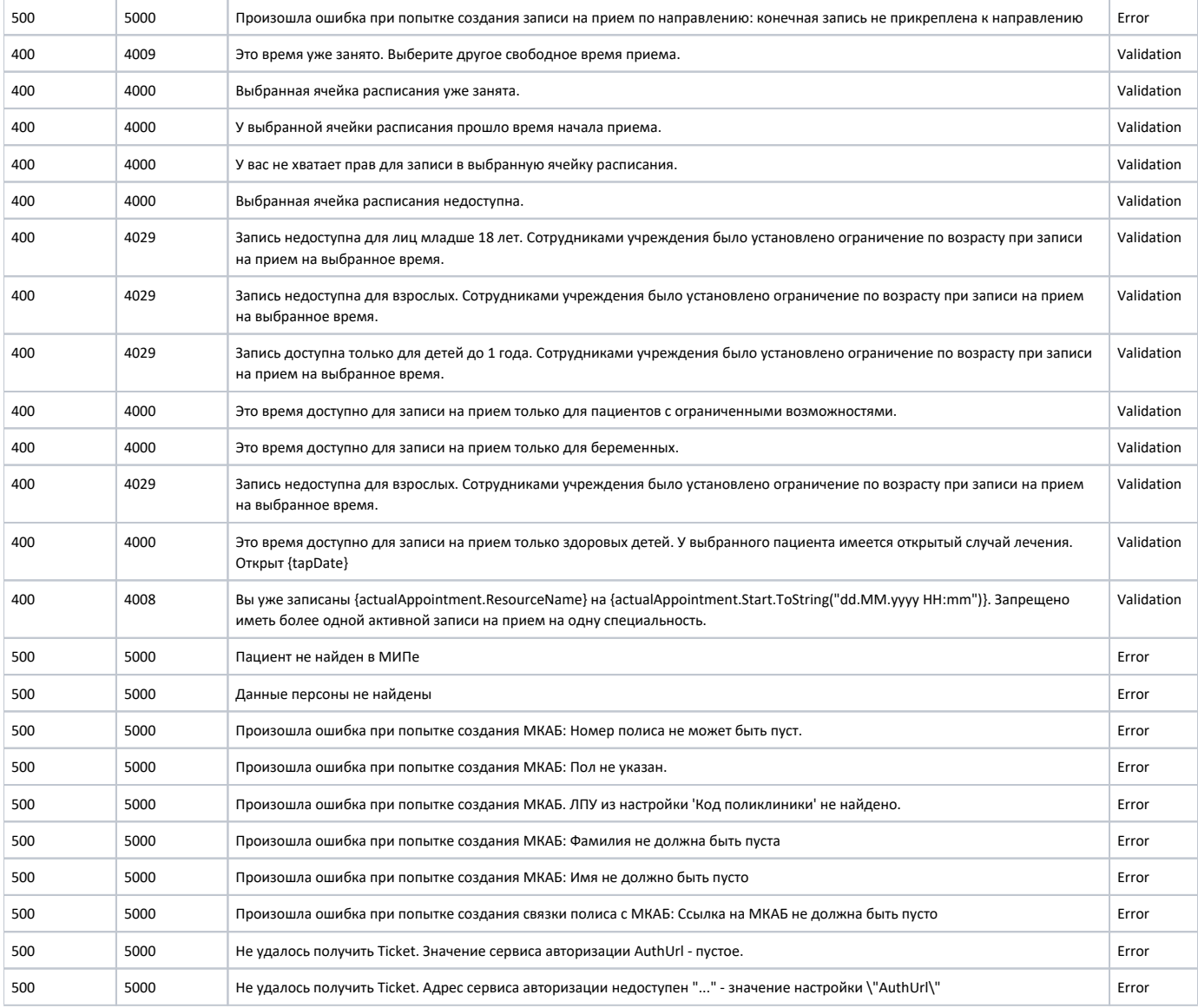